### **Support Contacts**

**Hitech Support:** 

### Who do you contact if something goes wrong?

If you are experiencing an ISP related problem, problems with the Wireless Management System (WMS) or any other NSW.net services such MessageLabs your first point of contact should be Hitech Support. We can be contacted directly during the hours of 8:00 am – 5:30 pm (Mon- Fri) on:

02 8883 4355

| Email:                                                               | support@hitechsupport.com.au                                                                                                    |
|----------------------------------------------------------------------|----------------------------------------------------------------------------------------------------|
| you contact the service provider of a fault (this information should | upport's standard business hours, it is recommended that<br>lirectly. You will require your service details when logging<br>have been given to you during service implementation)<br>net's service providers are below: |
| Telstra Support:                                                     | 1300 364 359                                                                                                    |
| TPG Support:                                                         | 1300 055 717 (option 1)                                                                                                    |
| NSW.net:                                                             | 1800 679 638                                                                                                    |
| To assist when reporting an issue                                    | to the ISP, fill in the details below.                                                                                                    |
| ISP:                                                                 |                                                                                                    |
| ISP Reference/Service ID:                                            |                                                                                                    |
| Note: If you do not have your ser NSW.net.                           | vice details please contact either Hitech Support or                                                                                                    |

### Need more help including user guides?

To assist you in managing your NSW.net provided services, a number of user guides have been developed and are available for use, visit <a href="http://www.nswnet.net/connectivity/user-guides">http://www.nswnet.net/connectivity/user-guides</a>

# WMS Basic Troubleshooting Guide

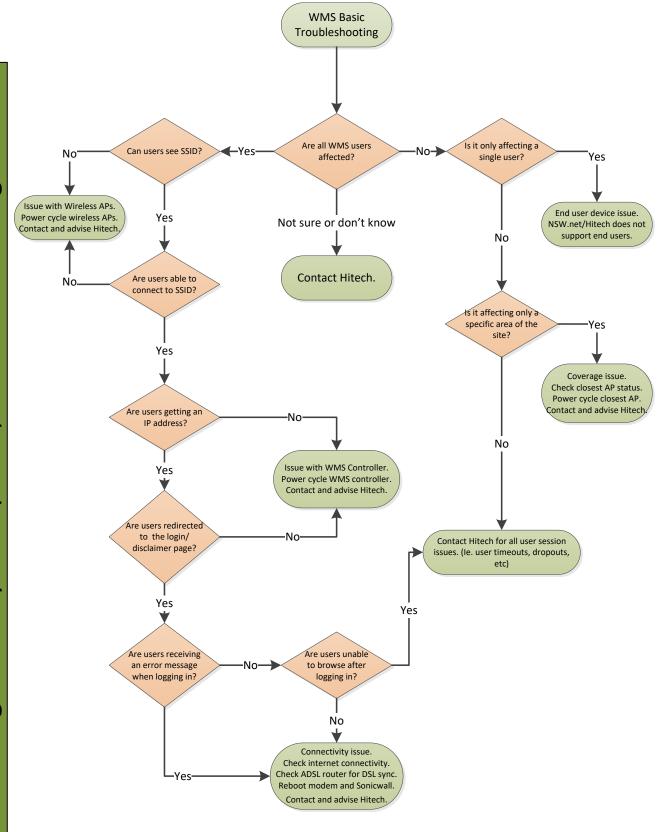

# **WMS** Components

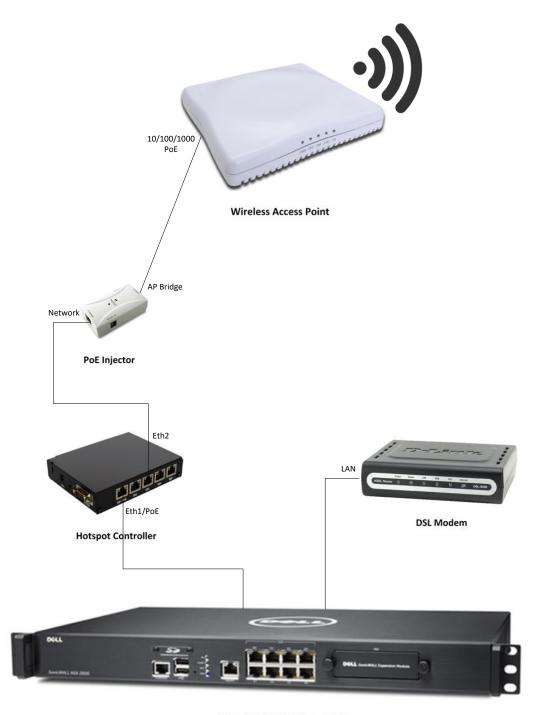

SonicWALL Firewall

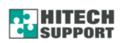

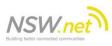

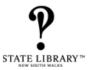